# The act() Function

Alex Fletcher *Based on text from the DikuMud authors*

November 17, 2002

#### **Abstract**

This document is intended to give an overview of the act() function and give a summary of the various flags and the associated descriptive control characters. The act() function is one of the primary functions for sending a message from the game to a character or number of characters in a room.

# **Contents**

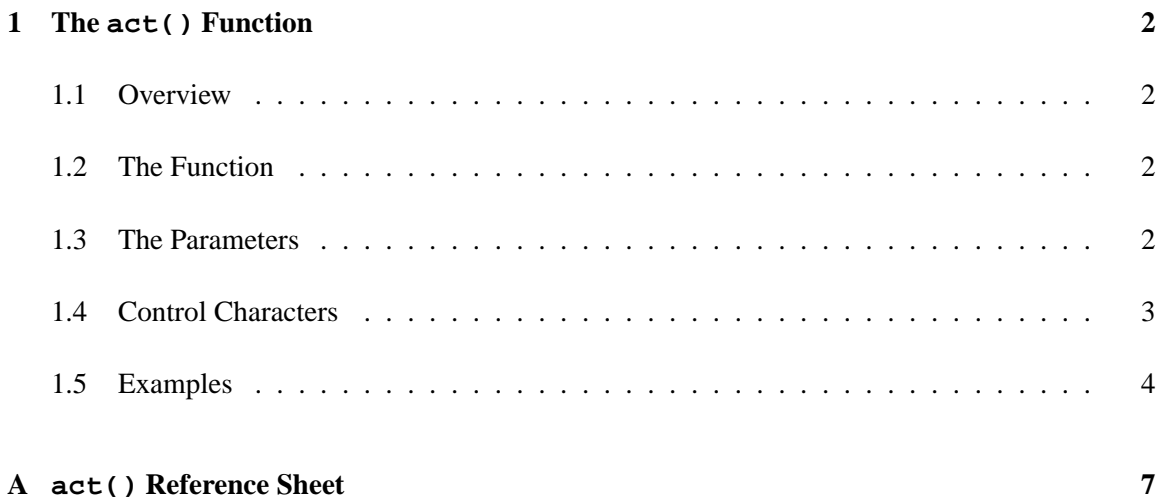

# **1 The act() Function**

### **1.1 Overview**

The  $act()$  function is used to process and send strings of text to characters in a room. It can be used to send the same basic string to a number of characters filling in certain segments – designated by control characters – in different ways, dependant on what each character can see and who each character is. Once the text string passed to the function has been parsed, it is capitalized and a newline is added to its tail.

## **1.2 The Function**

The  $act()$  function is found in the comm.c source file and is described as:

```
void act(const char *str, int hide_invisible, struct char_data *ch,
struct obj_data *obj, const void *vict_obj, int type)
```
These pieces are used as follows:

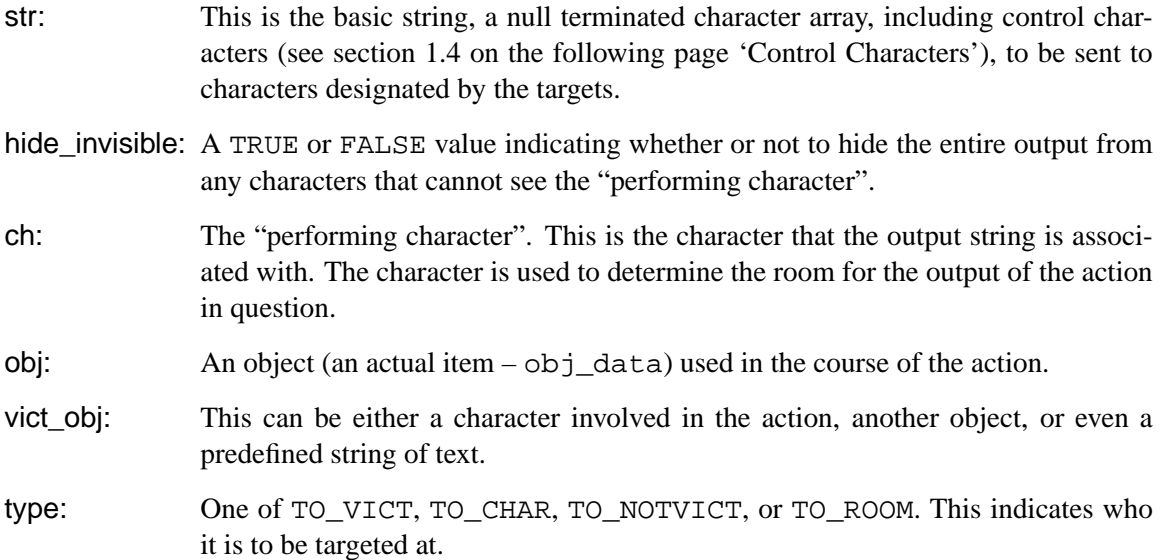

#### **1.3 The Parameters**

Of the various parameters passed to the act() function, the str is the most important, as it is the basis for the actual final output. If this parameter is a null-pointer or points to a null-character, then the function returns immediately. The next important parameter is the ch parameter. This, as mentioned, points to the central character associated with the output string and action.

obj is an object of type struct obj\_data  $*$  that is passed to the function. If there is no object to pass to the function, then a NULL or 0 should be passed in this location.

The next parameter vict\_obj can be a number of things ranging from a game object (strcut obj\_data  $\star$ ), through to a character (struct char\_data  $\star$ ), and even a null terminated character array (char \*).

Do note, however, that  $obj$  and  $vict\_obj$  are both ignored if there is no control character reference (see section 1.4 'Control Characters') to them and the type is set to TO\_ROOM or TO\_CHAR. In these cases, NULL should be supplied as the input to the function.

The hide\_invisible flag dictates whether or not the action output should be hidden from characters that cannot see ch. If the flag is set to TRUE (non-zero), then this is the case.

The type determines who the output is to be sent to. There are four options for this (all defined in comm.h) described below:

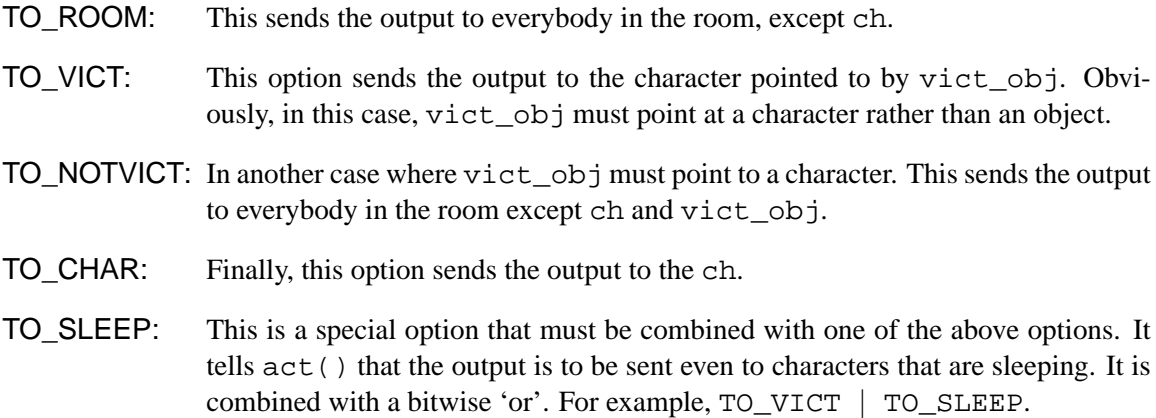

When the string has been parsed, it is capitalized and a newline is added.

#### **1.4 Control Characters**

In a manner similar to the printf() family of functions,  $act()$  uses control characters. However, instead of using the **%** symbol, act() uses the **\$** character to indicate control characters.

**\$n** Write name, short description, or "*someone*", for ch, depending on whether ch is a PC, a NPC, or an invisible PC/NPC.

- **\$N** Like **\$n**, except insert the text for vict\_obj. NOTE: vict\_obj must point to an object of type struct char\_data \*.
- **\$m** "*him*," "*her*," or "*it*," depending on the gender of ch.
- **\$M** Like **\$m**, for vict\_obj. NOTE: vict\_obj must be a pointer of type struct char\_data \*.
- **\$s** "*his*," "*her*," or "*it*," depending on the gender of ch.
- **\$S** Like \$s, for vict obj. NOTE: vict obj must be a pointer of type struct char data \*.
- **\$e** "*he*," "*she*," "*it*," depending on the gender of ch.
- **\$E** Like **\$e**, for vict\_obj. NOTE: vict\_obj must be a pointer of type struct char\_data \*.
- **\$o** Name or "*something*" for obj, depending on visibility.
- **\$O** Like **\$o**, for vict\_obj. NOTE: vict\_obj must be a pointer of type struct obj\_data \*.
- **\$p** Short description or "*something*" for obj.
- **\$P** Like **\$p** for vict\_obj. NOTE: vict\_obj must be a pointer of type struct obj\_data \*.
- **\$a** "*an*" or "*a*", depending on the first character of obj's name.
- **\$A** Like **\$a**, for vict\_obj. NOTE: vict\_obj must be a pointer of type struct obj\_data \*.
- **\$T** Prints the string pointed to by vict\_obj. NOTE: vict\_obj must be a pointer of type char \*.
- **\$F** Processes the string pointed to by vict\_obj with the fname() function prior to printing. NOTE: vict\_obj must be a pointer of type char \*.
- **\$u** Processes the buffer and uppercases the first letter of the previous word (the word immediately prior to the control code). If there is no previous word, no action is taken.
- **\$U** Processes the buffer and uppercases the first letter of the following word (the word immediately after to the control code). If there is no following word, no action is taken.
- **\$\$** Print the character '\$'.

#### **1.5 Examples**

In all of the following examples, ch points to male character **Ras**, vict always points to the female character **Anna**. obj1 is *a small sword*, and obj2 is *a small sack*.

act("\$n smiles happily.", TRUE, ch, NULL, NULL, TO\_ROOM);

This is sent to the room that **Ras** is currently in, and the string that they see if they can see him is:

*Ras smiles happily.*

If a character cannot see Ras, then they will not see the action at all.

act("You kiss \$M.", FALSE, ch, NULL, vict, TO\_CHAR);

In this action, **Ras** is kissing **Anna**, and Ras will see:

*You kiss her.*

act("\$n gives \$p to \$N.", TRUE, ch, obj1, vict, TO\_NOTVICT);

The output from this string is sent to everyone in the room except for **Ras** and **Anna**. Of course, if they cannot see Ras, then they will not see any output at all. The string that each character in the room will see is:

*Ras gives a small sword to Anna.*

If a character cannot see Anna, then *someone* will be used in place of her name, and if they cannot see the small sword, then *something* will be used in its place.

act("\$n gives you \$p.", FALSE, ch, obj1, vict, TO\_VICT);

Similar to the prior example, this is the output for **Anna**. She will see this even if she cannot see **Ras**, and the output that she will get is:

*Ras gives you a small sword.*

Just as per the last example, if she cannot see Ras, *someone* will be used in place of his name, and if she cannot see the sword, then *something* will be used in its place.

act("\$n puts \$p in \$s \$O.", TRUE, ch, obj1, obj2, TO\_ROOM);

This action uses two objects rather than two characters, and is displayed to the entire room (with the exception of **Ras** of course). If the character can see Ras, they will see:

*Ras puts a small sword in his small sack.*

Otherwise, they will see nothing. Again, as per the prior two examples, *something* will be used in place of any objects that the viewing character cannot see.

```
act("The $F opens quietly.", FALSE, ch, NULL, EXIT(ch, door)->keyword, TO_ROOM
```
If the keywords for the door were *gate wooden*, then this would send the output string of:

*The gate opens quietly.*

to all of the characters in the room with the exception of Ras.

In addition to these examples, a multitude of other examples can be found scattered throughout the CircleMUD source code.

## **A act() Reference Sheet**

void act(const char \*str, int hide\_invisible, struct char\_data \*ch, struct obj\_data \*obj, const void \*vict\_obj, int type)

str: String to be parsed.

hide\_invisible: If TRUE, hide from characters that cannot see the "performer".

ch: The "performer". Also determines the room for the output.

obj: struct obj\_data \*

vict\_obj: Predefined string of text, or second character or object.

type: TO\_VICT, TO\_CHAR, TO\_NOTVICT, or TO\_ROOM.

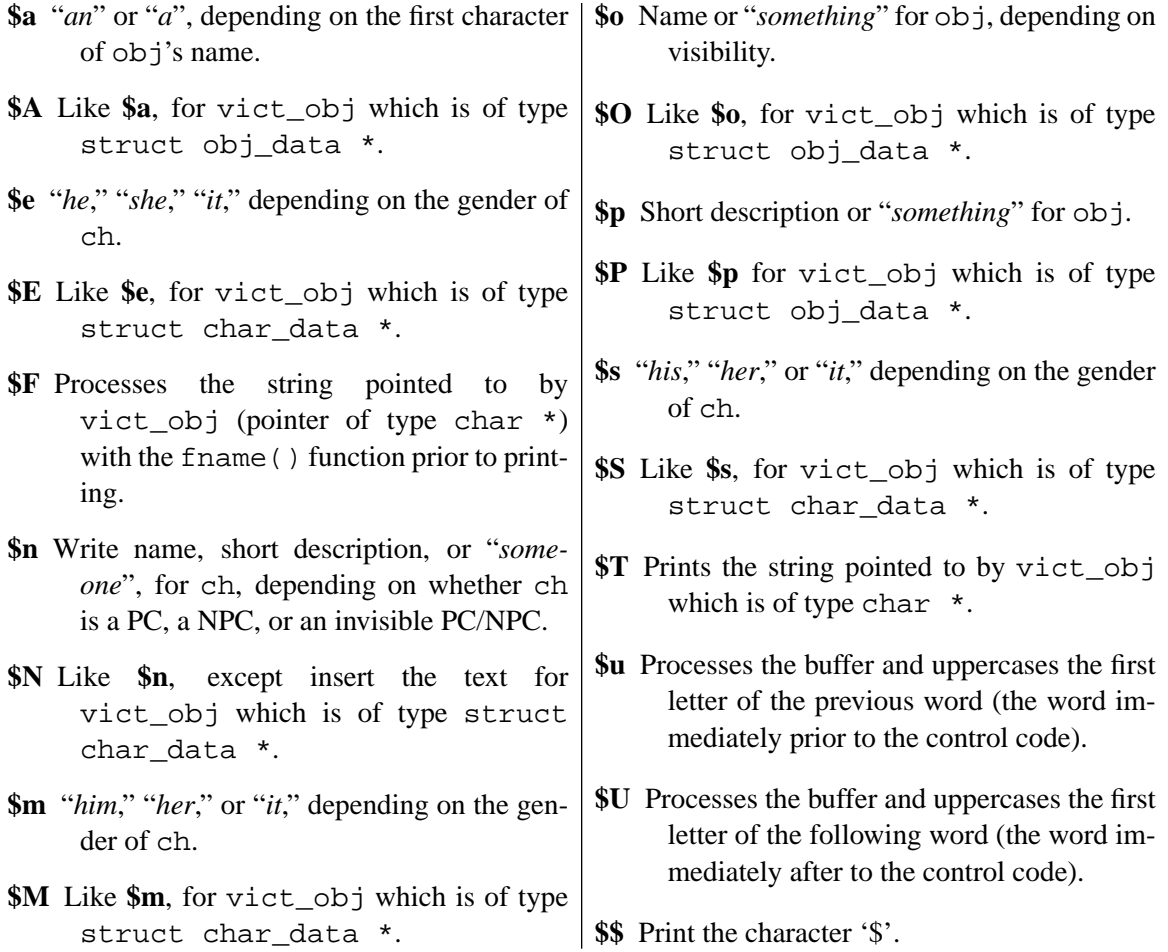